# **Princeton University COS 217: Introduction to Programming Systems C Symbolic Constants**

### **Approach 1: Macros**

#### **Example**

```
int main(void)
{
   #define START_STATE 0
  #define POSSIBLE COMMENT STATE 1
   #define COMMENT_STATE 2
    ...
   int iState;
    ...
   iState = START_STATE;
    ...
}
```
#### **Terminology**

START\_STATE, POSSIBLE\_COMMENT\_STATE, and COMMENT\_STATE are *macros*.

#### **Strengths**

```
Preprocessor does substitutions only for tokens.
       int iSTART STATE; /* No substitution. */
```
Preprocessor does not do substitutions within string literals. printf("What is the START STATE?\n"); /\* No substitution. \*/

Simple textual substitution; works for any type of data. #define PI 3.14159

#### **Weaknesses**

Preprocessor does not respect context.

int START\_STATE; After preprocessing, becomes: int 0; /\* Compiletime error. \*/

Convention: Use all uppercase letters to reduce probability of unintended replacement.

Preprocessor does not respect scope.

Preprocessor replaces START\_STATE with 0 from point of #define to end of *file*, not to end of *function*. Could affect subsequent functions unintentionally.

Convention: Place #defines at beginning of file, not within function definitions

## **Approach 2: Constant Variables**

#### **Example**

```
int main(void)
{
   const int START STATE = 0;const int POSSIBLE_COMMENT_STATE = 1;
   const int COMMENT \overline{STATE} = \overline{2};
    ...
     ...
    int iState;
     ...
   iState = START_STATE;
    ...
    iState = COMMENT_STATE;
    ...
}
```
#### **Strengths**

Works for any type of data.

```
const double PI = 3.14159;
const long MAX = 1000000000000000000L;
```
Handled by compiler; compiler respects context and scope.

#### **Weaknesses**

Does not work for array lengths (unlike C99, C11, and C++).

```
const int ARRAY_LENGTH = 10;
...
int aiNumbers[ARRAY_LENGTH]; /* Compile-time warning */
...
```
### **Approach 3: Enumerations**

#### **Example**

```
int main(void)
{
   enum State {START_STATE, POSSIBLE_COMMENT_STATE, COMMENT_STATE, \ldots};
   enum State eState;
    ...
   eState = START STATE;
    ...
   eState = COMMENT STATE;
    ...
}
```
#### **Terminology**

```
enum State is an enumeration type.
START_STATE, POSSIBLE_COMMENT_STATE, … are enumeration constants.
eState is an enumeration; it is of type enum State.
```
#### **Notes**

```
Can use an expression of type int where an enumeration constant is expected.
       eState = 0; /* Can assign an int to an enumeration. */
```
Can use an enumeration constant where an expression of type int is expected.

```
i = \text{START STATE}; /* Can assign an enumeration constant to an int variable.
                     START STATE is an alias for 0, POSSIBLE COMMENT STATE
                      is an alias for 1, etc. */
```
#### **Strengths**

```
Can explicitly specify values for enumeration constants.
        enum State {START_STATE=5, POSSIBLE_COMMENT_STATE=3, COMMENT STATE=4, ...};
```
Can define an *anonymous* enumeration type, thus effectively giving symbolic names to int literals. enum {MAX VALUE = 9999};

int i; ... i = MAX\_VALUE; ...

...

Works when specifying array lengths.

```
enum {ARRAY_LENGTH = 10};
...
int aiNumbers[ARRAY_LENGTH];
...
```
#### **Weakness**

```
Works only for int literals.<br>enum \{PI = 3.14159\};
                                                     /* Compile-time error */enum \{MAX = 100000000000000000001\}; /* Compile-time warning */
```
## **Style Rules**

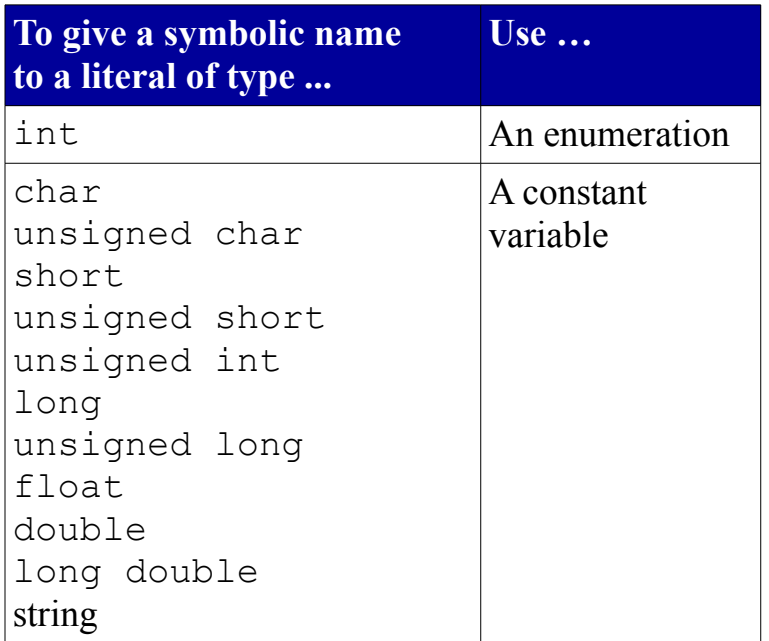

Don't use macros to give symbolic names to literals.

Copyright © 2019 by Robert M. Dondero, Jr.